## **Table of Contents**

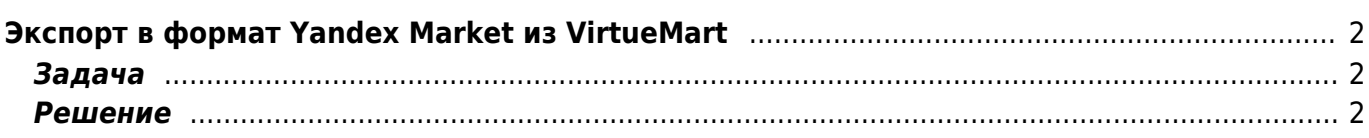

# <span id="page-1-0"></span>Экспорт в формат Yandex Market из **VirtueMart**

joomla, virtuemart, yml

#### <span id="page-1-1"></span>Задача

Настроить выгрузку данных (шлюз) из Virtuemart в Yandex Market. Для этого надо выгрузить информацию о продукции в формат YML.

### <span id="page-1-2"></span>Решение

Создаём в корневой папке джумлы файл market.yml следующего содержания:

 $\leq$ ?php  $1/$  $\frac{1}{2}$ // Версия коннектора к Yandex. Market от 18.04.2009 // автор доработок Саид Дашук (dashuk@ngs.ru)  $\frac{1}{2}$ // Доработки: // 1. Подключение к настройкам Joomla (теперь не надо прописывать реквизиты доступа к БД, а достаточно указать конфигурационный файл 'configuration.php')  $\frac{1}{2}$ // 2. Добавлены коментарии для новичков // 3. ВЫБОРКА ВСЕХ ТОВАРОВ ПРОИСХОДИТ ОДНИМ ЗАПРОСОМ! // 4. Добавлен шаблон для описания товара (тег <description>) // 5. Курсы валют, приравнены к курсу ЦБРФ // 6. Добавленны теги "доставка" и "производитель" (просто мне они нужны, а Вы решайте сами) // а также: форматирование для удобства кода и вывода и еще что то по мелочам.  $\frac{1}{2}$ // Проверялось на Joomla! 1.5.9 Production/Stable / VirtueMart 1.1.2 stable  $\frac{1}{2}$ // Пропишите относительный путь к 'configuration.php' (он находится в корне Joomla) // Например: include '../configuration.php'; include 'configuration.php';  $\frac{6}{3}cfg = new JConfig();$ 

//NAME - Короткое название магазина (название, которое выводится в списке найденных на Яндекс. Маркете товаров.

//Не должно содержать более 20 символов). Нельзя использовать слова, не имеющие отношения к

```
//наименованию магазина ("лучший", "дешевый"), указывать номер телефона и т.п. Название
магазина.
//должно совпадать с фактическим названием магазина, которое публикуется на сайте. При
несоблюдении
//данного требования наименование может быть изменено Яндексом самостоятельно без
уведомления Клиента.
\frac{2}{3}cfg name = \frac{2}{3}cfg->fromname;
//Полное наименование компании, владеющей магазином. Не публикуется, используется для
внутренней идентификации.
\frac{1}{2} company = \frac{1}{2}cfg->sitename;
//URL-адрес главной страницы магазина
\frac{1}{2} for \frac{1}{2} and \frac{1}{2} is the state in the state in the state in the state in the state in the state in the state in the state in the state in the state in the state in the state in the state in the state i
// Шаблон для описания товара
// Вместо {product_name} - будет вставлено наименование товара
// Вместо {product desc} - будет вставлено краткое описание
// ПРИМЕР:
// $description template = '{product name} or <i>npow3B0qWTen7</i>$description template = '{product_desc}';
// Ставка за клик (в центах)
$bid = '11';$hostname
                            = $cfq->host;
                            = $cfq->user;
$username
                            = $cfg$-password;$password
                            = $cfq->db;
$dbName
                            = $cfq->dbprefix." vm category";
$category
                                 = $cfg->dbprefix."vm_category_xref";
$category_xref
suserstable
                            = $cfq->dbprefix." vm product";
                            = $cfg->dbprefix." vm product price";
spricetable
                                 = $cfg->dbprefix." vm product category xref";
$product category xref
mysql connect($hostname,$username,$password) OR DIE("Не могу создать соединение
") :
mysql select db($dbName) or die(mysql error());
// Исправьте, если у вас другая кодировка в БД
mysql_query('set names utf8');
echo"<?xml version=\"1.0\" encoding=\"utf-8\"?>\n";
echo"<!DOCTYPE yml catalog SYSTEM \"shops.dtd\">\n";
echo"<yml catalog date=\"";
echo date('Y-m-d H:i');
echo''\Upsilon''>n'':
echo"<shop>\n";
echo"<name>$cfg name</name>\n";
echo"<company>$cfg company</company>\n";
```
#### echo"<url>**\$cfg\_url**</url>**\n**";

```
// курсы валют, приравнены к курсу ЦБРФ
echo"<currencies>\n";
echo"<currency id=\"RUR\" rate=\"1\"/>\n";
echo"<currency id=\"USD\" rate=\"CBRF\"/>\n";
echo"<currency id=\"EUR\" rate=\"CBRF\"/>\n";
echo"</currencies>\n";
// Секция категорий
echo"<categories>\n";
$query_cat = "SELECT * FROM $category_xref";
 die(mysql error());
$rw=1:while ($row cat=mysql fetch array($res cat)) {
     $cat_parent_id=$row_cat['category_parent_id'];
     $cat_child_id=$row_cat['category_child_id'];
     $query2 = "SELECT category_name FROM $category WHERE
category id=".$row cat['category child id'];
    die(mysql error());
    $name cat=mysql fetch array($res cat1);
     $cat_name=$name_cat['category_name'];
    if ($cat parent id==0) {
        echo"<category id=\"".$cat_child_id."\">".$cat_name."</category>\n";
    }
    else {
        echo"<category id=\"".$cat_child_id."\"
parentId=\"".$cat_parent_id."\">".$cat_name."</category>\n";
     }
    $rw++;}
echo"</categories>\n";
// Секция описания товаров
echo"<offers>\n";
$tb\ product = $cfg->dbprefix."vm\ product";
$tb manufacturer = $cfg->dbprefix."vm manufacturer";
$tb product mf xref = $cfg->dbprefix." vm product mf xref";
$tb\; category = $cfq->dbprefix."vm\; category";
$tb_product_category_xref = $cfg->dbprefix."vm_product category xref";
$tb\ price = $cfq->dbprefix."vm\ product\ price";
\text{Squery} = "SELECT
     $tb_product.product_id,
     $tb_product.product_name,
     $tb_manufacturer.mf_name,
     $tb_manufacturer.manufacturer_id,
     $tb_category.category_name,
     $tb_category.category_id,
```

```
2024/05/19 15:57
```

```
$tb product category xref.category id,
    $tb price.product price,
    $tb product.product sku,
    $tb product.product in stock,
    $tb product.product unit,
    $tb product.product full image,
    $tb product.product s desc,
    $tb product.product weight
FROM
    ($tb product category xref
RIGHT JOIN ($tb price
RIGHT JOIN (($tb product mf xref
RIGHT JOIN $tb product
ON $tb product mf xref.product id = $tb product.product id)
LEFT JOIN $tb manufacturer
ON $tb product mf xref.manufacturer id = $tb manufacturer.manufacturer id)ON $tb price.product_id = $tb_product.product_id)
ON $tb product category xref.product id = $tb product.product id)
LEFT JOIN $tb category
ON $tb_product_category_xref.category_id = $tb_category.category_id
WHERE $tb product.product publish='Y'
n <sub>7</sub>
$row = d2a ($query);$product_log = Array();
for ($i=0; $i<count($row); $i++) {
    if (!in_array($row[$i]['product_id'],$product_log) AND
($row[$i]['product price'])) {
        $product_log[] = $row[$i]['product_id']$url="http://$cfg url/index.php?page=shop.product details&flypage=shop.f
lypage&option=com_virtuemart&product_id=".$row[$i]['product_id'];
//$url="http://$cfg url/client?page=shop.product details&flypage=flypage-ask
.tpl&product id=".$row[$i]['product id']."&category id=".$row[$i]['category
id']."&manufacturer id=".$row[$i]['manufacturer id'];
```

```
$product full image =
"http://$cfg url/components/com virtuemart/shop image/product/".$row[$i]['pr
oduct full image'];
        \frac{1}{2} = Array ('{product name}','{product desc}');
        \frac{1}{2} = Array (\frac{1}{2} \frac{1}{2}]['product name'], \frac{1}{2}row[\frac{1}{2}]['product s desc']);
        $product_price = substr($row[$i]['product_price'], 0, -3);$product cat id=$row[$i]['category id'];
        echo"\n<offer id=\"".$row[$i]['product id']."\" available=\"true\"
bid='``sbid'\verb|''>\n"echo"<url>".$url."</url>\n":
        echo"<price>$product price</price>\n";
        // Валюта в которой указаны Ваши цены
        echo"<currencyId>RUR</currencyId>\n";
        echo"<categoryId>".$product cat id."</categoryId>\n";
        echo"<picture>".$product full image ."</picture>\n";
```

```
 // Возможность доставки
        echo"<delivery>true</delivery> \n";
       strip_tags($row[$i]['product_name'])."\"</name>\n";
.strip_tags(str_replace($tags,$repl,$description_template
))."</description>\n";
        echo"</offer>\n";
    }
}
echo"</offers>\n";
echo"</shop>\n";
echo"</yml_catalog>\n";
function d2a($query){
   die("Query failed : " . mysql error());
   while ($line = mvsaI fetch array($result, MYSOL ASSOC)) {$res[] =$line;}
   mysql free result($result);
    return $res;
}
?>
```
Добавляеи в **.htaccess** директиву обрабатывать PHP в YML файлах:

# Чтобы в файлах *.html* и *.htm* работали включения *PHP* вида *<?php:?>* RemoveHandler .html .htm AddType application/x-httpd-php .php .html .phtml .htm .yml

From: <https://kibi.ru/> - **Киби.ru**

Permanent link: **<https://kibi.ru/joomla/virtuemart4?rev=1287829744>**

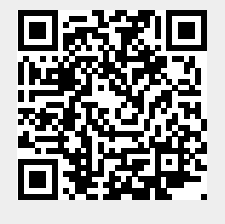

Last update: **2010/10/23 14:29**